Per Sedholm DD1320 (tilda12) 2012-08-29

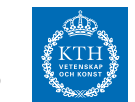

# **Övning 1**

# **Abstrakta datatyper**

# **1. Stacken**

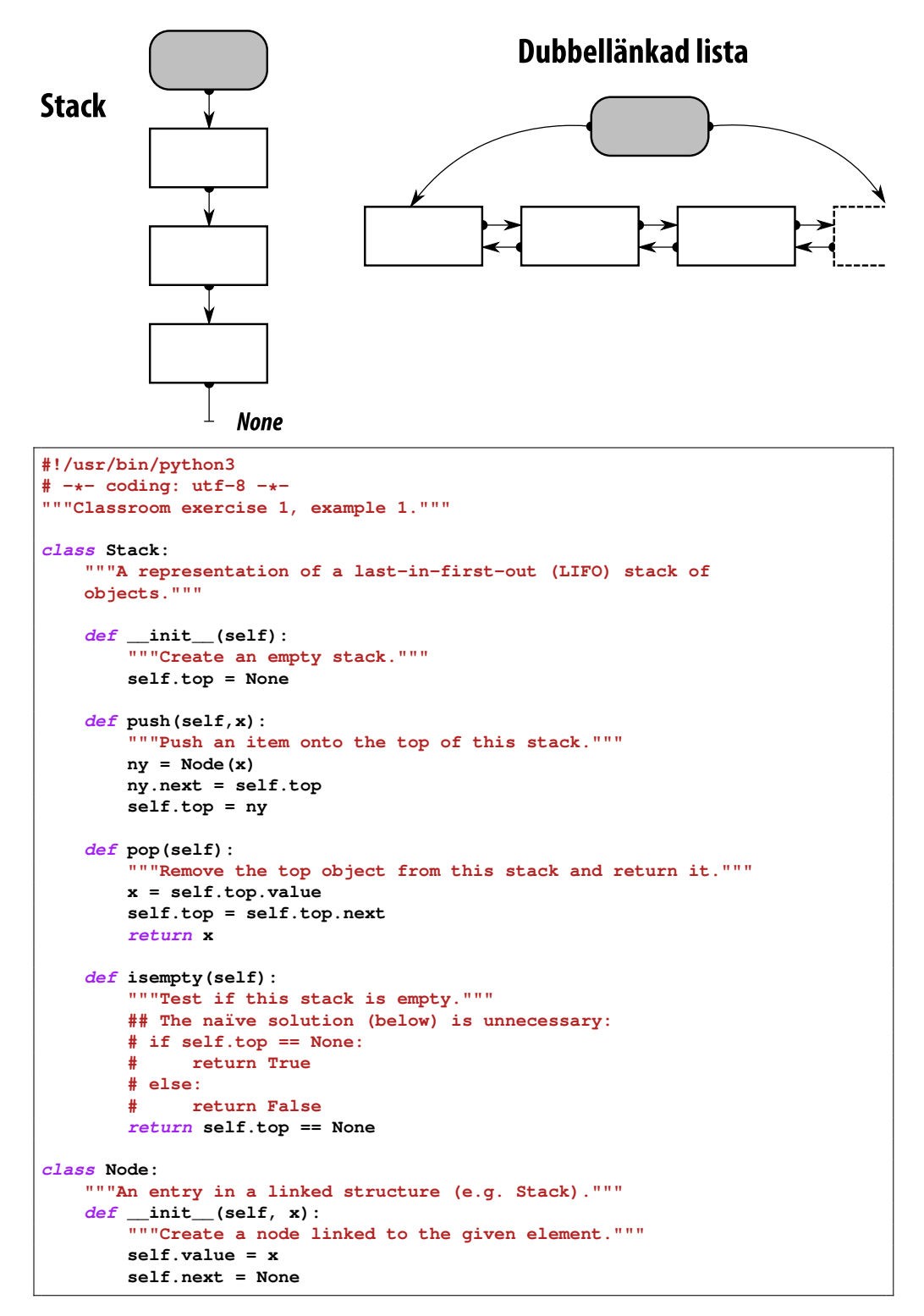

```
$ python3 -i ovn1-01.py
>>> help(Stack)
Help on class Stack in module __main__:
class Stack(builtins.object)
 | A representation of a last-in-first-out (LIFO) stack of
 | objects.
 \perp| Methods defined here:
 \perp| __init__(self)
 | Create an empty stack.
 \begin{array}{c} \hline \end{array}| isempty(self)
 | Test if this stack is empty.
 \begin{array}{c} \hline \end{array}| pop(self)
 | Remove the top object from this stack and return it.
 \perp| push(self, x)
 | Push an item onto the top of this stack.
>>> help(Node)
Help on class Node in module __main__:
class Node(builtins.object)
| An entry in a linked structure (e.g. Stack).
 \begin{array}{c} \hline \end{array}| Methods defined here:
 |
 |\quad \text{init}(\text{self}, x)|| Create a node linked to the given element.
```
## **Användning**

```
data = "pining for the fjords"
s1 = Stack()
for word in data.split():
   print("pushing on s1:", word)
    s1.push(word)
s2 = Stack()
while not s1.isempty():
    word = s1.pop()
    print("pushing '" + word + "' on stack s2")
    s2.push(word)
```

```
$ python3 ovn1-01.py
pushing on s1: pining
pushing on s1: for
pushing on s1: the
pushing on s1: fjords
pushing 'fjords' on stack s2
pushing 'the' on stack s2
pushing 'for' on stack s2
pushing 'pining' on stack s2
$ python2 ovn1-01.py
('pushing on s1:', 'pining')
('pushing on s1:', 'for')
('pushing on s1:', 'the')
('pushing on s1:', 'fjords')
pushing 'fjords' on stack s2
pushing 'the' on stack s2
```

```
pushing 'for' on stack s2
pushing 'pining' on stack s2
```
## **2. Inläsning och utskrift**

```
#row = raw_input("Ge en rad tal: ") ### python2
row = input("Ge en rad tal: ")
parted_row = row.split()
for num in parted_row:
   print num
# Ge en rad tal: 5 10 15 20 25 42
# 5 // 10 // 15 // 20 // 25 // 42
```
\$ python2 >>> row = raw\_input("Prompt> ") Prompt> a single line of text >>> expr = input("Prompt> ") Prompt> 4 + 5

\$ python3 >>> row = input("Prompt> ") Prompt> a single line of text >>> expr = eval(input("Prompt> ")) Prompt> 4 + 5

#### **3. Läs från fil; sortera**

```
input = open("tred.txt") # See ex.4 for URL
alist = []
for line in input:
    word = line.strip()
    alist.append(word)
alist.sort()
print(", ".join(alist))
# $ ln -s /afs/nada.kth.se/info/DD1320/www-csc/tilda12/ovn/tred.txt
# $ python3 ovn1-03.py
# Abies, Acer, Aesculus, Alnus, Betula, Carpinus, Corylus, Fagus,
# Fraxinus, Juniperus, Larix, Malus, Picea, Populus, Populus, Prunus,
# Quercus, Salix, Salix, Sambucus, Sorbus, Syringa, Taxus, Tilia,
# Ulmus
#
# $ fmt tred_sv.txt ### egentligen radseparerad
# Banan Apelsin Äpple Plommon Öl Körsbär Åkerbär
# $ python3 ovn1-03.py ### med tred_sv.txt
# Apelsin, Banan, Körsbär, Plommon, Äpple, Åkerbär, Öl
```

```
lst = ['Ärlig', 'Caesar', 'Adam', 'Bertil', 'Östen', 'Åke']
lst.sort()
print ", ".join(lst)
# Adam, Bertil, Caesar, Ärlig, Åke, Östen
                         # ^^^^^^^^^^
import locale
locale.setlocale(locale.LC_ALL, 'sv_SE.UTF-8') ## alt. LC_COLLATE
# returns 'sv_SE.UTF-8'
lst = ['Ärlig', 'Caesar', 'Adam', 'Bertil', 'Östen', 'Åke']
# lst.sort(cmp=locale.strcoll) ## Old-style sorting (Python <= 2.4)
lst.sort(key=locale.strxfrm)
print ", ".join(lst)
# Adam, Bertil, Caesar, Åke, Ärlig, Östen
```

```
import locale
```

```
locale.setlocale(locale.LC_ALL, 'en_US.UTF-8')
lst = ['Ärlig', 'Caesar', 'Adam', 'Bertil', 'Östen', 'Åke']
lst.sort(key=locale.strxfrm)
print ", ".join(lst)
# Adam, Åke, Ärlig, Bertil, Caesar, Östen
```
**4. Mäta tid; läsa URL**

```
# -*- coding: utf-8 -*-
import urllib.request
import time
def fetchSortedFile(filnamn):
    """Read file with the given name, return words as sorted list."""
    wfile = open(filnamn)
    alist = []
    for line in wfile:
       word = line.strip() ### remove whitespace
        alist.append(word)
    alist.sort()
    return alist
def lasURLSortera(url):
    """Fetch file from given URL, return words as sorted list."""
    wwwfile = urllib.request.urlopen(url)
    alist = []
    for line in wwwfile:
        word = line.strip()
       alist.append(word)
    alist.sort()
    return alist
before = time.time()
lst1 = fetchSortedFile("tred.txt")
after = time.time()
print("Tid för filläsning:", after - before)
before = time.time()
lst2 = lasURLSortera("http://www.csc.kth.se/utbildning/kth/kurser/DD"
                     "1320/tilda12/ovn/tred.txt") ### note linebreak
after = time.time()
print("Tid för webbläsning:", after - before)
# csc-datan$ python3 ovn1-04.py
# Tid för filläsning: 0.00157403945923
# Tid för webbläsning: 0.0176341533661
#
# csc-datan$ python3 ovn1-04.py
# Tid för filläsning: 0.00156807899475
# Tid för webbläsning: 0.0101079845428
#
# hemma-datan$ python ovn1-04.py
# Tid för filläsning: 6.139282982929929e-05
# Tid för webbläsning: 0.0269299299108
```
# **5. Abstrakt datastruktur för temperatur**

Observera att uppgiften går att lösa utan objektorientering:

```
templib.py
```

```
def CtoF(c):
    return c*5/9 + 32
def FtoC(f):
   return (f - 32)*5/9
```

```
import templib
c = 37.0
f = templib.CtoF(c)
\frac{\text{print}}{\text{c}}, \frac{10}{100} c = ", f, \frac{10}{100} F = ", templib. FtoC(f), \frac{10}{100} (c)
from templib import CtoF, FtoC
```

```
c = 37.0
f = CtoF(c)print(c, "\circC =", f, "\circ<b>F =", FtoC(f), "\circC")
# 37.0 ◦C = 52.5555555556 ◦F = 11.4197530864 ◦C
```
I detta fall skulle vi dock använda en abstrakt datatyp.

temp.py

```
"""Temp - an abstract datatype for temperature
Temp is used to represent temperature in multiple scales.
"""
zeroC = 273.15\# 0°C == 273.15 K
zeroF = 459.67*5/9 # 0
◦F == 255.37222... K
# Conversion between Kelvin, degrees Celsius, degrees Fahrenheit
# [
◦C] = [K] + 273.15 [K] = [
                                          ◦C] - 273.15
# [
◦C] = ([◦F] - 32)*5/9 [
                                    ◦F] = [
◦C]*9/5 + 32
# [K] = ([◦F] + 459.67)*5/9 [
                                 [°F] = [K]*9/5 - 459.67class Temp:
   def __init__(self):
       self.K = 0 # Temperature in Kelvin
   def setK(self,K):
       self.K = K
   def setC(self,C):
       self.K = zeroC + C
   def setF(self,F):
       self.K = zeroF + 5*F/9
   def getK(self):
       return self.K
   def getC(self):
       return self.K - zeroC
    def getF(self):
       return (self.K - zeroF)*9/5
```

```
from temp import Temp
t = Temp()c = eval(input("Vad är temperaturen i Celsius? "))
t.setC(c)
print "Amerikaner kallar det", str(t.getF()) + "
◦F"
# Vad är temperaturen i Celsius? 100
# Amerikaner kallar det 212.0◦F
```
Vi fick dock väldigt många decimaler för 37◦C – Representationsfel. *Använd formaterad utskrift!*

Representationsfel kan ge många decimaler:

```
>>> 0.1+0.2
0.30000000000000004
```
I bas 2 (binärt) så kan värdet  $0.1$  inte representeras exakt. (Jfr.  $\frac{1}{3}$  decimalt.)

0.1<sup>10</sup> = 0.00011001100110011001100110011001100110011001100110011010 . . . <sup>2</sup>

#### **Fraction-klassen**

```
class Fraction:
   def __init__(self, top, bottom):
       self.num = top
       self.den = bottom
   def __str__(self):
       return str(self.num) + "/" + str(self.den)
   def show(self):
       print(self.num, "/", self.den, end=" ")
   def __add__(self,otherfraction):
       newnum = self.num*otherfraction.den + \
                self.den*otherfraction.num
       newden = self.den * otherfraction.den
       return Fraction(newnum,newden)
   def __lt__(self,otherfraction):
        ## Cross-multiply by bd: a/b < c/d --> ad < bc
       num1 = self.num*otherfraction.den
       num2 = self.den*otherfraction.num
       return num1 < num2
   def __eq__(self,otherfraction):
        ## See __lt__
       num1 = self.num*otherfraction.den
       num2 = self.den*otherfraction.num
       return num1 == num2
```

```
f = Fraction(6, 8)
g = Fraction(10, 16)
h = f + qf.show()
# print "+", ### python2: trailing space supresses newline
print("+", end=" ")
g.show()
print("=", end=" ")
h.show()
print()
if f < g:
   print(str(f), "<", str(g))
else:
   print(str(f), ">=", str(g))
# 6 / 8 + 10 / 16 = 176 / 128
# 6/8 < 10/16
```
Pythons klass *Fraction* (modulen *fractions*) har funktionen *gcd* för att beräkna största gemensamma nämnare (*greatest common divisor*, GCD). Det använder Euklides algoritm, som i Python kan skrivas:

**def gcd(a, b): while b: a, b = b, a%b return a**

# **7. Teckenkodning**

Det är stor skillnad mellan Python2 och Python3. I Python2 finns datatyperna *str, unicode*, som bägge kan vara *raw* eller inte. I Python3 finns typerna text (klassen *str*) och (binär) data (*bytes*).

Se [http://docs.python.org/release/3.0.1/whatsnew/3.0.html#](http://docs.python.org/release/3.0.1/whatsnew/3.0.html#text-vs-data-instead-of-unicode-vs-8-bit) [text-vs-data-instead-of-unicode-vs-8-bit](http://docs.python.org/release/3.0.1/whatsnew/3.0.html#text-vs-data-instead-of-unicode-vs-8-bit)

```
named_unicode = "\N{section sign}\N{digit four}\u0032 §42\\"
\text{raw\_string} = \text{r''\N\{section sign\} \M\{digit four\} \u0032\$42\}print(str(type(named_unicode)) + ": " + named_unicode)
print(str(type(raw_string)) + ": " + raw_string)
# <class 'str'>: §42 §42\
# <class 'str'>: \N{section sign}\N{digit four}\u0032 §42\\
ustr = "Å · "
print(ustr == "\u00C5 \u2022")
# True
#bstr = b"Å · " # SyntaxError: bytes can only contain ASCII literal characters.
bstr = b"\xc3\x85 \xe2\x80\xa2"
print("ustr:", str(type(ustr)))
for c in ustr:
   print("unicode character", c, "code point", ord(c), "hex", hex(ord(c)))
#ustr: <class 'str'>
# unicode character Å code point 197 hex 0xc5
# unicode character code point 32 hex 0x20
# unicode character · code point 8226 hex 0x2022
print("bstr:", str(type(bstr)))
for b in bstr:
   print("byte", b, "hex", hex(b))
# bstr: <class 'bytes'>
# byte 195 hex 0xc3
# byte 165 hex 0xa5
# byte 32 hex 0x20
# byte 226 hex 0xe2
# byte 128 hex 0x80
# byte 162 hex 0xa2
print(bstr.decode() == ustr)
# True
print(ustr.encode() == bstr)
# True
```
**def iso2utf(strang):**

**"""**

```
Konverterar från iso8859 till utf-8
    """
    ustrang = strang.decode('iso-8859-1')
    return ustrang.encode('utf-8')
isostr = b'R\xe4ksm\xf6rg\xe5s';
#isostr.decode()
# UnicodeDecodeError: 'utf8' codec can't decode bytes in
      # position 1-3: invalid data
#iso2utf(isostr)
# b'R\xc3\xa4ksm\xc3\xb6rg\xc3\xa5s'
utfstr = iso2utf(isostr).decode();
print(isostr, "->", utfstr)
```
# **8. (extra) Kopiera referenser**

```
a = [1, 7, 10, 13]
ac = a[:]
ac[2] = -1;
print "-" * 40
print "a = ", a
print "ac = ", ac
# ----------------------------------------
# a = [1, 7, 10, 13]
# ac = [1, 7, -1, 13]
class Person:
   def __init__(self, name):
        self.__name = name
   def change_name(self, newn):
       self.__name = newn
    def __repr__(self):
         return "<" + self.__class__.__name__ + ":" + self.__name + ">"
a = [ Person("Alice"), Person("Bob"), Person("Charlie") ]
ac = a[:]
ac[1] = Person("Duncan")
ac[2].change_name("Eric")
print "-" * 40
print "a = ", a
print "ac = ", ac
# ----------------------------------------
# a = [<Person:Alice>, <Person:Bob>, <Person:Eric>]
# ac = [<Person:Alice>, <Person:Duncan>, <Person:Eric>]
```